Ciascuno studente, in relazione allo stage da svolgere, deve esprimere le proprie preferenze relative a:

1° PREFERENZA: SCEGLIERE TRA LO STAGE PRESSO l'Università o Enti/Aziende

## 2° PREFERENZA:

- Qualora si sia scelto lo STAGE PRESSO AZIENDE  $\rightarrow$  specificare il nome dell'Ente o dell'Azienda presso cui si è interessati a svolgere lo stage. **L'azienda** può essere individuata tra quelle già presenti nell'albo della scuola (pubblicato sul sito Alternanza); ovvero segnalata autonomamente dallo studente in base alle proprie conoscenze. È necessario concordare la scelta con il proprio Tutor o referente di progetto di classe e ai fini dell'ASL sono validi solo i percorsi per cui è stata sottoscritta apposita convenzione (chiedere al Tutor o al referente)
- Qualora si sia scelto lo STAGE PRESSO UNIVERSITA **indicare il Dipartimento** presso il quale voler svolgere il percorso **e il numero del percorso** così come compare sulla tabella allegata – Stage attivati dall'Unipg.

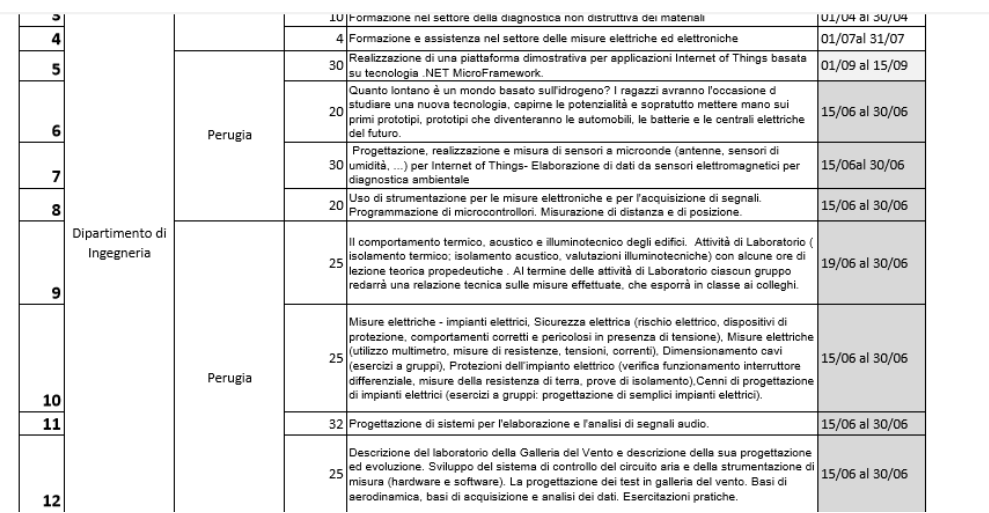

Ad esempio Dipartimento di Ingegneria, percorso n. 8.

Sono esprimibili un massimo di tre scelte ed un minimo di una. Si consiglia di

- 1. Consultare periodicamente l'elenco degli Enti Aziende in quanto è in corso di aggiornamento.
- 2. Consultare il Registro nazionale delle Imprese link <http://scuolalavoro.registroimprese.it/rasl/resultSearch?1> per scegliere autonomamente il proprio stage presso Enti o Aziende.

Il tutor deve essere informato delle scelte effettuate.